# Movavi iCopy -- \$29.95

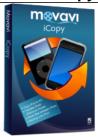

| Name                                    | Movavi iCopy |
|-----------------------------------------|--------------|
| Version                                 | 1.3.0        |
| Last update                             | 02/02/2010   |
| Rank at bluray-dvd-s oftware.ampayer.co | 11 of 100    |
| m                                       |              |

Detail <a href="http://bluray-dvd-software.ampayer.com/movavi-icopy.html">http://bluray-dvd-software.ampayer.com/movavi-icopy.html</a>

Screenshot <a href="http://bluray-dvd-software.ampayer.com/movavi-icopy-">http://bluray-dvd-software.ampayer.com/movavi-icopy-</a>

screenshot.html

**Movavi iCopy** is an indispensable addition to your iPod / iPhone media library. Use it to transfer iPod content to iTunes. Move your videos, music, podcasts, and playlists between iPods and PCs. Backup your iPod or iPhone - now there's no risk of losing your iTunes collection!

# Here's what you can do with Movavi iCopy

- Transfer music and video from iPod or iPhone to iTunes
- Secure your iPod / iPhone media content by copying it to your PC
- Backup iPod and iPhone music, podcasts, and videos in three simple steps
- Move media content between multiple iPhones or iPods
- Enjoy your media files on any PC at work or at home
- Work with iPhone and all iPod models
- Get all your iPod or iPhone files automatically organized by playlists
- · Access all this functionality through an intuitive, straightforward interface

Until 02/28/2010 only **\$27.95** Buy now

#### key features

#### Transfer music and video from iPod / iPhone to iTunes

With Movavi iCopy, you can move all your iPod music and videos back to iTunes. Rest assured, you are not facing a scary 4 GB heap of files: iCopy will flawlessly sort video and audio content and preserve all your playlists.

Just check the Add to iTunes check box and iTunes will give you total control over your music and videos.

# Secure your iPod media content: copy iPod content to your PC

While Apple's iTunes is a useful iPod/iPhone file manager and much more. But if your computer crashes and you have to reinstall the operating system, or you buy a new computer, your iTunes library will be empty. The danger then is that the next time you sync your iPod with iTunes, the latter may delete everything on your iPod!

If you attempt to transfer media files from your iPod manually, you'll find that it's impossible to find the device's video, podcasts, and music using Windows Explorer. But iCopy can find them - easily!

# Backup iPod or iPhone music and videos in three simple steps

- 1. Connect your iPod or iPhone to your PC and start Movavi iCopy.
- 2. Select the files you want to copy. To select all files, just check the Name check box.
- 3. Choose the folder where you want to copy the files to and click Download.

After you've finished, all your media files will be safe even if Apple iTunes fails. You can even go further and burn a backup CD/DVD or copy your media library to an external USB hard drive. Better safe than sorry!

### Move video, music, and podcasts between multiple iPods

iPod Shuffle, iPod Classic, iPod touch or iPhone - each one has its own special appeal. No wonder many people have two or more of these stylish devices.

Movavi iCopy easily solves the sharing challenge, letting you transfer music, podcasts, and videos to PC so you could further move them to your iPod.

### Enjoy your media files on any PC at work or at home

In today's techno-world, one computer is absolutely not enough. Especially when it'll be eight hours before you get to your home iTunes to listen to your favorite music. Stop waiting and start synchronizing your media library at work with your home iTunes! With Movavi iCopy, you can feel at home with any PC - whether it's your laptop or your colleague's desktop.

#### And more...

- Clear and intuitive interface no unnecessary bells and whistles designed to do the job and do it well.
- Manually choose the destination folder for your iPod and iPhone files.
- Automatically sort your iPod files by playlists

# **Minimum System Requirements**

- Microsoft Windows 2000/XP/Vista (installation of all recent updates is recommended)
- Intel or AMD or compatible processors at 1 GHz minimum
- Display graphics minimum resolution of 1024x768x32-bit color
- RAM 128 megabytes (MB)
- Minimum 40 MB of free hard disk space is needed for installation, minimum 300 Mb for proper operation
- The most recent version of QuickTime Player for Windows for MOV-files processing
- Administrative permissions are required for installation
- Sound card

### **Recommended System Requirements**

- Microsoft Windows 2000/XP/Vista with all recent updates installed
- Intel or AMD or compatible processors at 1.5 GHz or higher
- Display graphics minimum resolution of 1024x768x32-bit color
- RAM: Minimum 256 megabytes (MB) or higher
- 1 GB of free hard disk space for proper operation
- The most recent version of QuickTime Player for Windows for MOV-files processing
- Administrative permissions are required for installation